多賀 大泰† 細川 宜秀†† 高橋 直久†† † 2001 – 2012  $\frac{466-8555}{20}$ E-mail: †taga@moss.elcom.nitech.ac.jp, ††{hosokawa,naohisa}@elcom.nitech.ac.jp

 $\mathcal{P}_{\mathcal{P}_{\mathcal{P}_{\mathcal{P}_{\mathcal{P}}}}}$  DB, DB, the DB, the DB  $\mathcal{P}_{\mathcal{P}_{\mathcal{P}_{\mathcal{P}}}}$  and  $\mathcal{P}_{\mathcal{P}_{\mathcal{P}_{\mathcal{P}}}}$  and  $\mathcal{P}_{\mathcal{P}_{\mathcal{P}_{\mathcal{P}}}}$  and  $\mathcal{P}_{\mathcal{P}_{\mathcal{P}_{\mathcal{P}}}}$  and  $\mathcal{P}_{\mathcal{P}_{\mathcal{P}_{\mathcal{P}}}}$  and  $\mathcal$ 

## An Implementation Method of a Toolkit for Developing Location-Based Services combining Heterogenous sensors and maps

Hiroyasu TAGA† , Yoshihide HOSOKAWA††, and Naohisa TAKAHASHI††

† E-mail: †taga@moss.elcom.nitech.ac.jp, ††{hosokawa,naohisa}@elcom.nitech.ac.jp

Abstract In this paper, we present an implementation method of a toolkit for developing LBS(Location-Based Services) combining heterogenous sensors and maps. The feature of this toolkit is to implement an automatic mechanism for selecting applicable maps and sensors according to user's activities and situation and so. By using our toolkit, it possible for LBS end-users to develop his LBS himself. We evaluated the feasibility of our toolkit by several experiment.

Key words MEDIATOR, Space DB, mobile DB, ubiquitous computing, Location-Based Services(LBS)

1.

 $GPS$  RF-ID IC

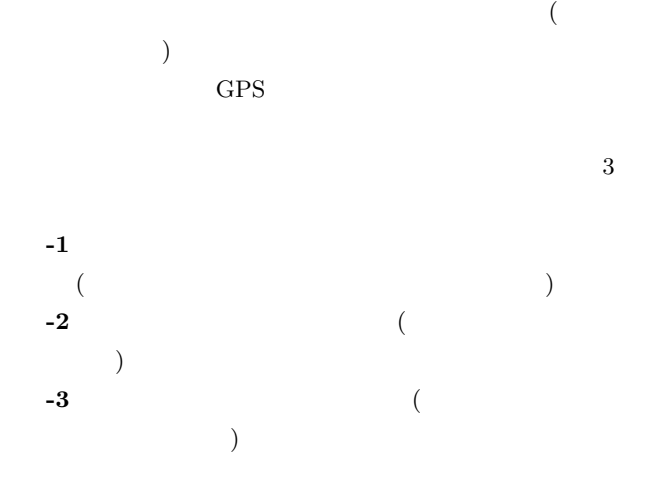

 $2.$ 

 $\overline{2}$  $($  -1)

 $GPS$  $GPS$ 

 $(-2)$ 

 $[1]$ 

 $(-2)$ 

 $2.1$ 

 $-1$ , has the extension of the extension extension of the extension of the extension of the extension of the extension of the extension of the extension of the extension of the extension of the extension of the extension

Goal

cation

**Laction** 

 $\mathrm{G}_{\text{-action}}(f_{gc})$ 

 $\rm_{Goal}$  $f_{gc}$  getLocation  $_{\rm{Goal}}$ 

 $(destination)$  15

(circle)  $f_{gc}$ =Inside(UserCurrentCondition,

circle(destination,15 meter)) 'Inside' UserCurrent-Condition circle(destination,15 meter) 'true'

 $C_i$  action $(f_{cc}^i)$ 

Checkpoint

 $f$ 

CheckPoint

 $f^i_{cc}$  $getLocation$   $getLo-$ 

:Checkpoint

shiftSensor

 $\operatorname{shiftMap}$ 

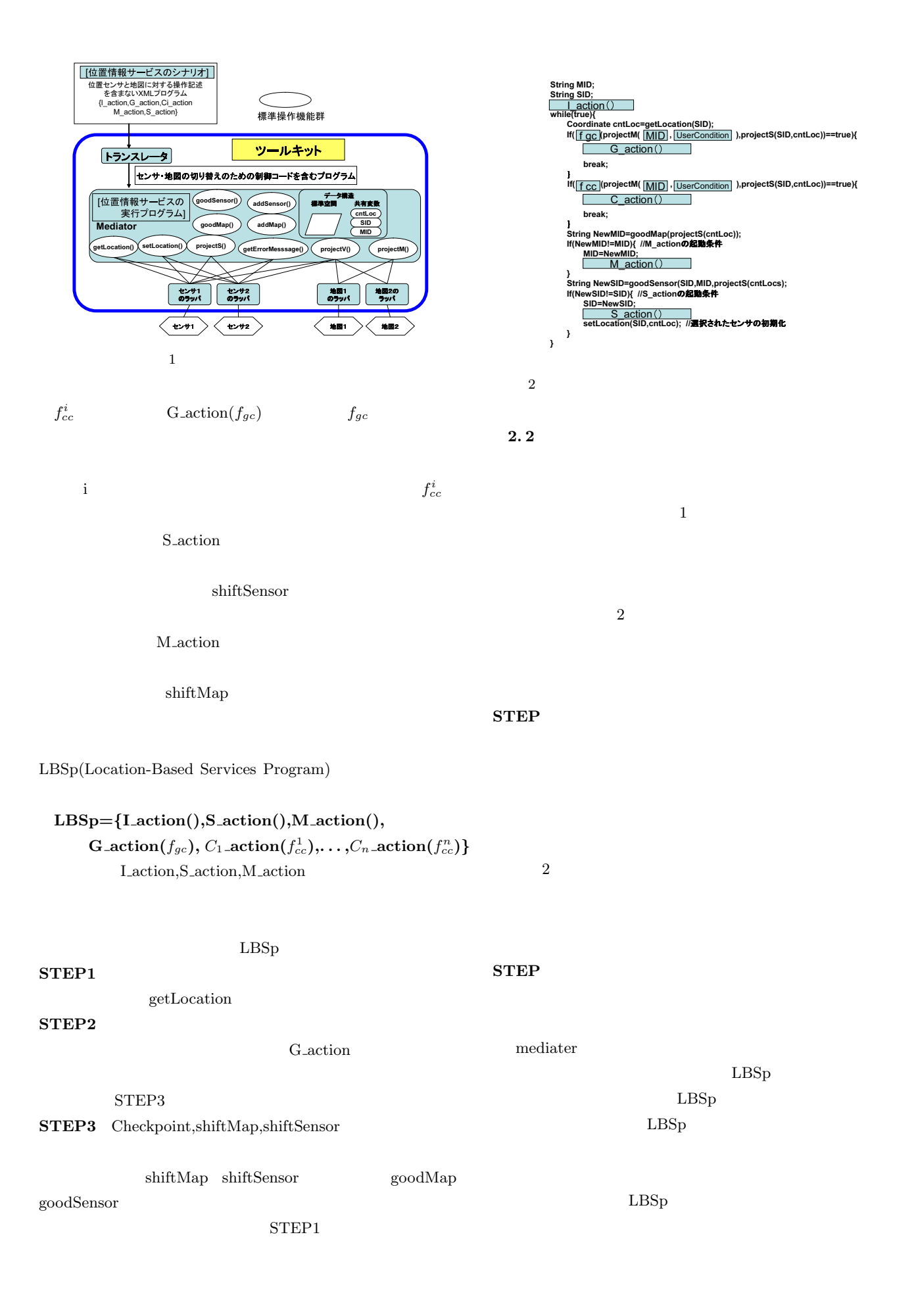

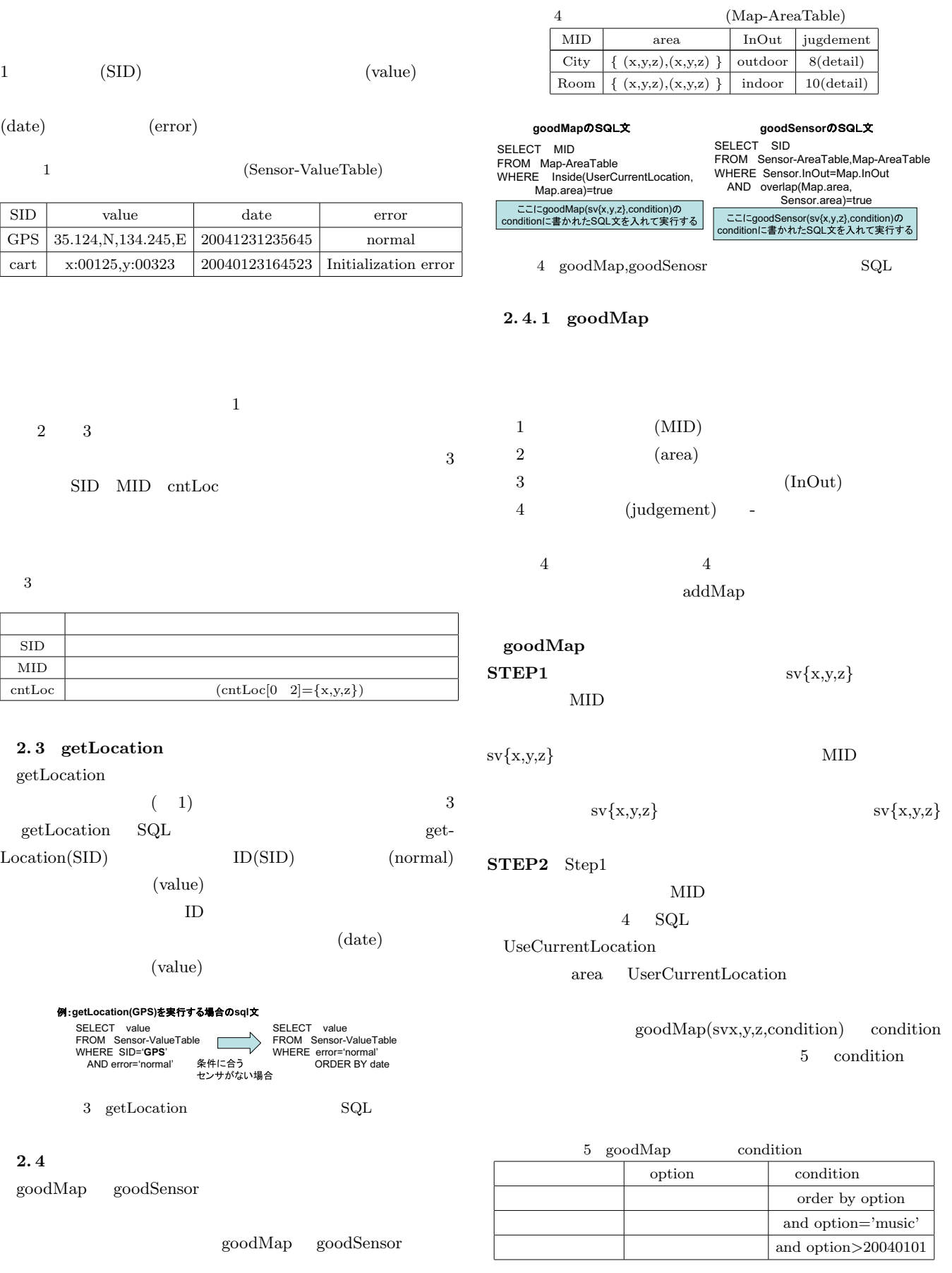

 $2.4.2 \text{ goodSensor}$ 

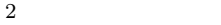

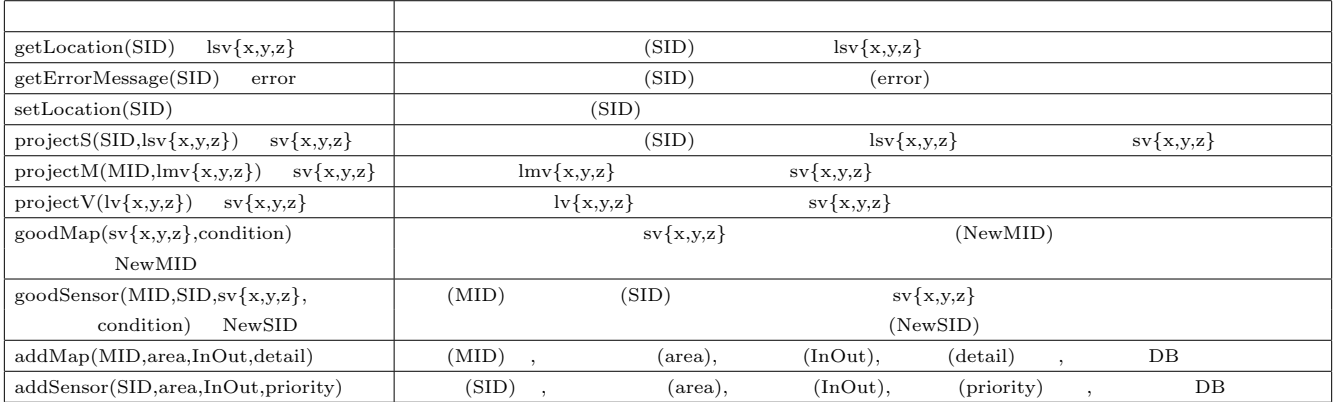

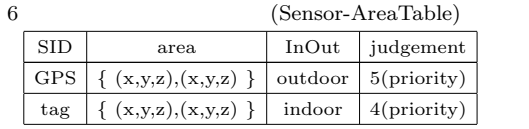

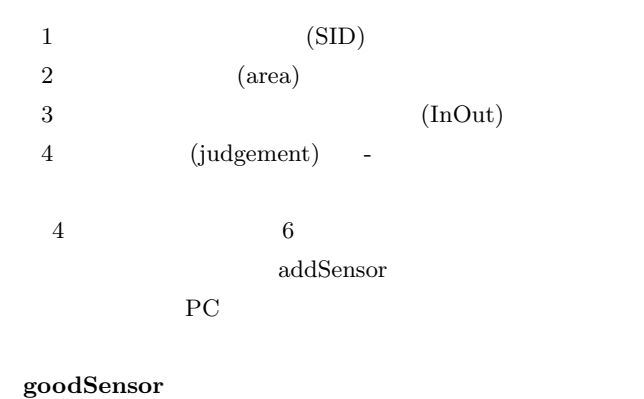

## $STEP1$  SID

 $\mathop{\rm sv}\{\mathbf{x},\mathbf{y},\mathbf{z}\}$  $\rm SID$ 

 $\mathop{\rm sv}\{ \mathbf{x}, \mathbf{y}, \mathbf{z} \}$ 

 $sv\{x,y,z\}$ 

## $STEP2$  Step1

 $$  $\rm SID$  $4$  SQL UseCurrentLocation

area  $\alpha$  $In-$ Out the set of the set of the set of the set of the set of the set of the set of the set of the set of the set of the set of the set of the set of the set of the set of the set of the set of the set of the set of the set o goodSen- $\text{sort}(MID, SID, sv\{x,y,z\},\text{condition})$  condition

7 condition

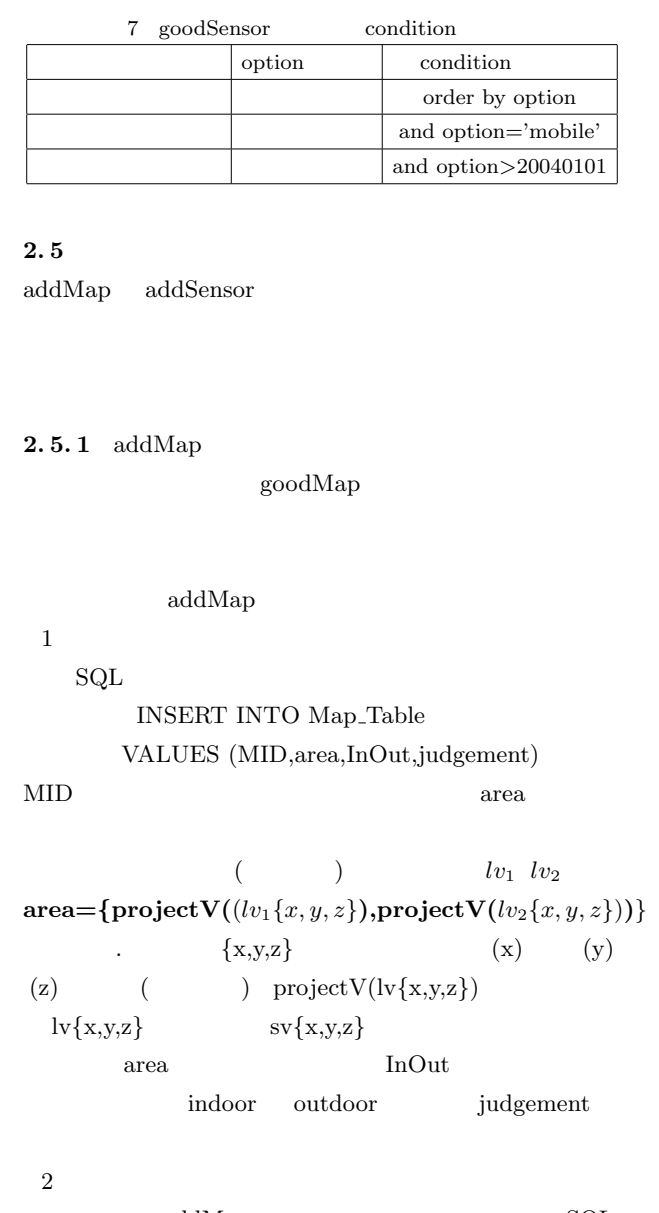

 $\begin{minipage}{0.9\linewidth} \begin{tabular}{l} \multicolumn{1}{c}{\textbf{addMap}} \\ \multicolumn{2}{c}{\textbf{AddMap}} \end{tabular} \end{minipage}$  $area$  $area$ 

(wideMID)

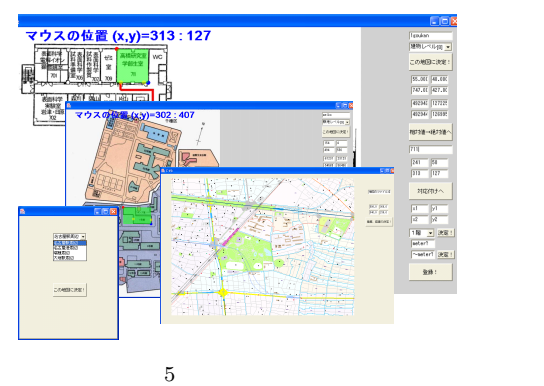

 $(mu_1 \space lmv_1 \space lmv_2)$  $area = {projectM(wideMID, lmv_1\{x, y, z\},)}$  $\texttt{projectM}(\textbf{wideMID},lmv_2\{x,y,z\})$ .  $\text{projectM}(\text{wideMD},\text{lmv}\{x,y,z\})$  $(wideMID)$   $lmv{x,y,z}$   $sv{x,y,z}$ extending the contract of the contract of the contract of the contract of the contract of the contract of the contract of the contract of the contract of the contract of the contract of the contract of the contract of the

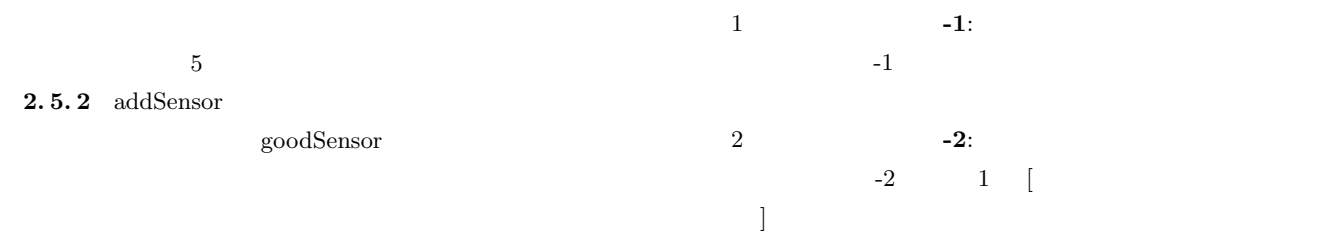

addSensor

 $1$ 

 $SQL$ INSERT INTO Sensor Table VALUES (SID,area,InOut,judgement)  $\text{goodMap}(\text{sv}\{x,y,z\},\text{condition})$  condition

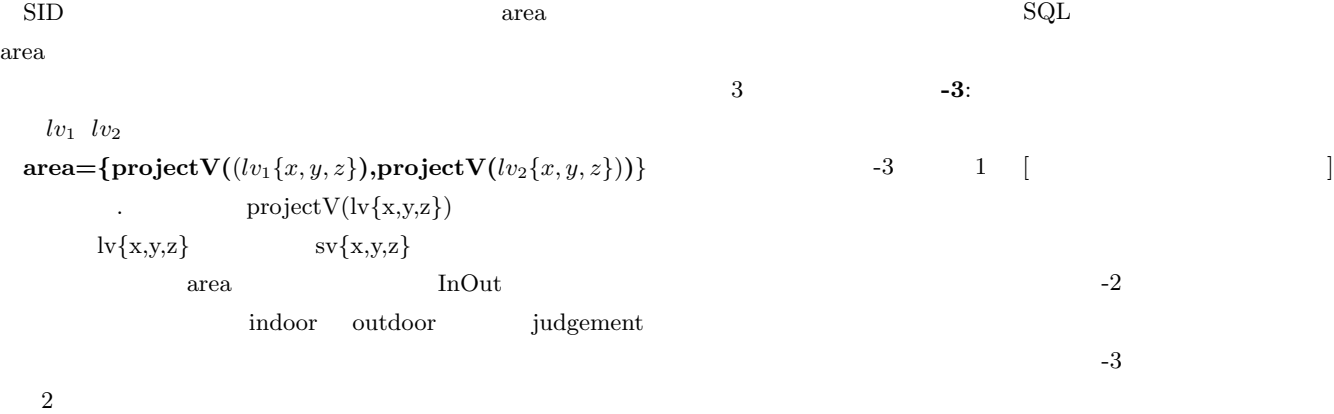

 $3.1$ 

 $\begin{minipage}[c]{0.9\linewidth} \begin{tabular}{l} \multicolumn{2}{c}{\textbf{addSensor}} \end{tabular} \end{minipage}$  $area$  $area$  $(MID)$  $(mv_1 \space lmv_1 \space lmv_2)$  $6$   $\textrm{XML}$  $ID(SID)$   $(tag)$ 

 $area = \{projectM(MID, lmv_1\{x, y, z\},\)$  $\text{projectM}(\text{MID}, \text{lmv}_2\{x, y, z\})$  $\text{projectM}(\text{MID},\text{lmv}\{\text{x,y,z}\})$ (MID)  $\text{Im}v\{x,y,z\}$   $sv\{x,y,z\}$ area  $rac{1}{2}$ 

 $3.$ 

ID  $\overline{1}$ 

 $ID(MID)$  (cntLoc)

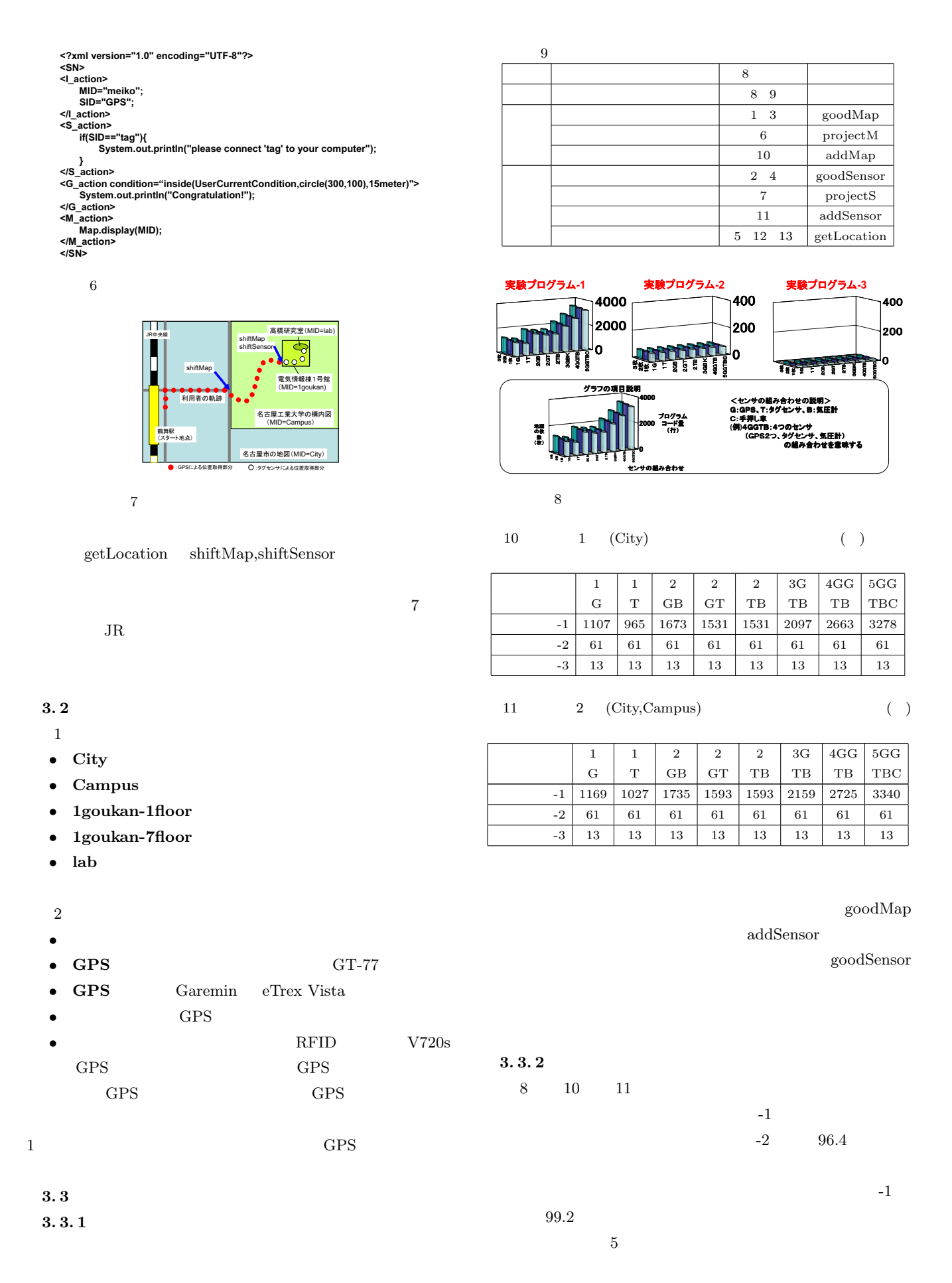

addMap

 $-1$   $13$   $-2$   $4$ 

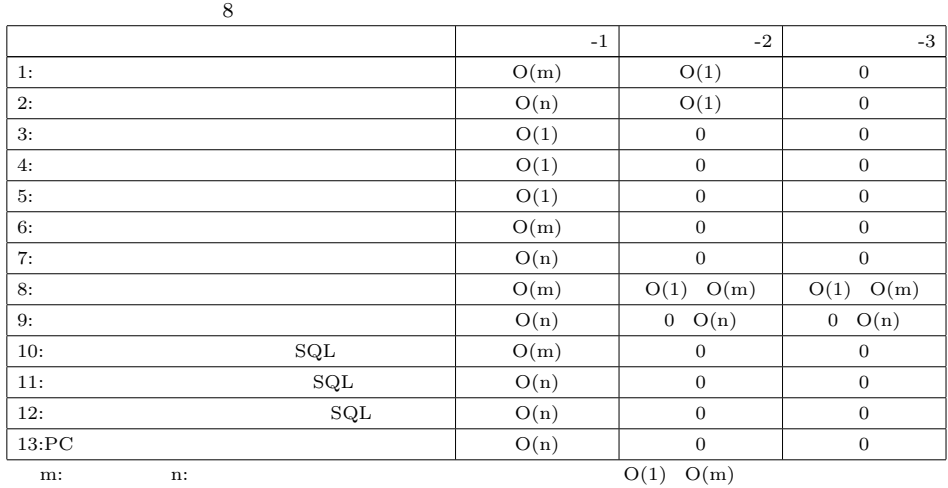

 $ID(MID)$ 

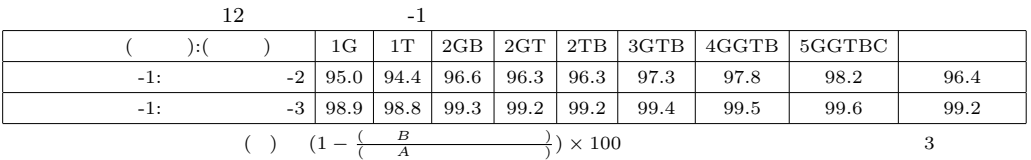

 $-3$   $-2$ 

 $4.$ 

Active Mobile DBMS[3]

 $\mbox{connect}$ 

 $[1]$  $EAC$ 

> $\label{eq:11} \text{Vol.35,No.2,pp.120-}$ 129(1994)  $[2]$  $\mathbf{Web}$  $,$ pp.153-160 $(2002).$

[3] Murase,T.Tsukamoto,MandNishino,S.:Active Mobile Database Systemfor Mobile ComputingEnvironment,IEICETransactionson InforMation and Systems,Vol.E81-D,No.5,pp427-433(1998).